Département de génie électrique et de génie informatique Faculté des sciences et de génie

# **MAT-19961 CALCUL MATRICIEL EN GÉNIE**

#### **Solutions - Examen #2**

### **Question 1**

a) Il y a trois positions pivots. Donc rang *A* = 3.

b) *A* est une matrice  $4 \times 5$ ,  $n = 5$ . Donc dim Nul  $A = 5$  - rang  $A = 2$ .

c) On choisit comme base de Col *A* les colonnes de *A* correspondant aux positions pivots, i.e.  $1,3,5:$ 

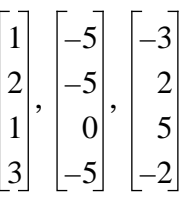

d)

$$
B \sim \begin{bmatrix} 1 & 2 & 0 & 4 & 5 \\ 0 & 0 & 1 & -\frac{7}{5} & \frac{8}{5} \\ 0 & 0 & 0 & 0 & 1 \\ 0 & 0 & 0 & 0 & 0 \end{bmatrix} \sim \begin{bmatrix} 1 & 2 & 0 & 4 & 0 \\ 0 & 0 & 1 & -\frac{7}{5} & 0 \\ 0 & 0 & 0 & 0 & 1 \\ 0 & 0 & 0 & 0 & 0 \end{bmatrix}
$$

 $x_2$  et  $x_4$  sont libres.

$$
x_1 = -2x_2 - 4x_4
$$
  
\n
$$
x_2 = x_2
$$
  
\n
$$
x_3 = (7/5)x_4
$$
  
\n
$$
x_4 = x_4
$$
  
\n
$$
x_5 = 0
$$

$$
\begin{bmatrix} x_1 \\ x_2 \\ x_3 \\ x_4 \\ x_5 \end{bmatrix} = x_2 \begin{bmatrix} -2 \\ 1 \\ 0 \\ 0 \\ 0 \end{bmatrix} + x_4 \begin{bmatrix} -4 \\ 0 \\ 7 \\ 5 \\ 1 \\ 0 \end{bmatrix}
$$

### **Question 2**

On cherche  $c_1$ **v**<sub>1</sub> +  $c_2$ **v**<sub>2</sub> = **u** 

$$
\begin{bmatrix} 2 & 3 & -5 \\ 1 & -1 & 5 \\ 1 & 1 & -1 \end{bmatrix} \sim \begin{bmatrix} 2 & 3 & -5 \\ 0 & -2 & 6 \\ 0 & -2 & 6 \end{bmatrix} \sim \begin{bmatrix} 2 & 3 & -5 \\ 0 & -2 & 6 \\ 0 & 0 & 0 \end{bmatrix}
$$

 $-2c_2 = 6 \Rightarrow c_2 = -3$ 

$$
2c_1 + 3c_2 = -5
$$
,  $\Rightarrow$   $2c_1 - 9 = -5$ ,  $\Rightarrow$   $c_1 = 2$ 

Donc **u** =  $2v_1 - 3v_2$ .

## **Question 3**

$$
\det(A) = (-4) \det \begin{bmatrix} 3 & 4 & 5 & 6 \\ 10 & 0 & 0 & 0 \\ 7 & 0 & 0 & 6 \\ 3 & 4 & 2 & 0 \end{bmatrix} = (-4) (-10) \det \begin{bmatrix} 4 & 5 & 6 \\ 0 & 0 & 6 \\ 4 & 2 & 0 \end{bmatrix} = (-4) (-10) (-6) \det \begin{bmatrix} 4 & 5 \\ 4 & 2 \end{bmatrix}
$$

$$
= (-4) (-10) (-6) [8 - 20] = 2880
$$

## **Question 4**

On ramène l'un des sommets à (0,0). Utilisons (2,3). Le triangle déplacé a les sommets suivants:

$$
(8-2,-1-3) \qquad (5-2,5-3) \qquad (2-2,3-3)
$$

C'est-à-dire:

$$
(6, -4) \quad (3, 2) \quad (0, 0)
$$

Donc: aire = 
$$
\frac{1}{2}
$$
abs $\left(\det \begin{bmatrix} 6 & 3 \\ -4 & 2 \end{bmatrix} \right)$  =  $\frac{1}{2}$ abs (12 - (-12)) =  $\frac{24}{2}$  = 12

**Question 5**

$$
\det(A) = 1. \det \begin{bmatrix} -3 & 1 \\ 0 & 2 \end{bmatrix} + 4. \det \begin{bmatrix} 2 & 0 \\ -3 & 1 \end{bmatrix} = -6 + 8 = 2
$$

$$
x_1: \det \begin{bmatrix} 0 & 2 & 0 \\ 1 & -3 & 1 \\ 1 & 0 & 2 \end{bmatrix} = (-2) \det \begin{bmatrix} 1 & 1 \\ 1 & 2 \end{bmatrix} = (-2) (1) = -2
$$
  

$$
x_1 = -2/2 = -1
$$

$$
x_2: \det \begin{bmatrix} 1 & 0 & 0 \\ 0 & 1 & 1 \\ 4 & 1 & 2 \end{bmatrix} = (1) \det \begin{bmatrix} 1 & 1 \\ 1 & 2 \end{bmatrix} = 1
$$
  

$$
x_2 = 1/2 = 0.5
$$

$$
x_3: \det \begin{bmatrix} 1 & 2 & 0 \\ 0 & -3 & 1 \\ 4 & 0 & 1 \end{bmatrix} = 1 \cdot \det \begin{bmatrix} -3 & 1 \\ 0 & 1 \end{bmatrix} + 4 \cdot \det \begin{bmatrix} 2 & 0 \\ 0 & 1 \end{bmatrix} = -3 + 8 = 5
$$
  

$$
x_3 = 5/2 = 2 \cdot 5
$$

$$
\mathbf{x} = \begin{bmatrix} -1 \\ 0.5 \\ 2.5 \end{bmatrix}
$$

# **Question 6**

a) det 
$$
(A - \lambda I)
$$
 = det  $\begin{bmatrix} 5 - \lambda & -2 & 0 \\ 1 & 2 - \lambda & 0 \\ 3 & 2 & 2 - \lambda \end{bmatrix}$  =  $(2 - \lambda) \det \begin{bmatrix} 5 - \lambda & -2 \\ 1 & 2 - \lambda \end{bmatrix}$   
=  $(2 - \lambda) [ (5 - \lambda) (2 - \lambda) + 2] = (2 - \lambda) [\lambda^2 - 7\lambda + 12] = (2 - \lambda) (\lambda - 3) (\lambda - 4)$ 

Donc, les valeurs propres sont: 2, 3, 4.

b)  $\lambda = 2$ 

$$
(A - \lambda I) = \begin{bmatrix} 3 & -2 & 0 \\ 1 & 0 & 0 \\ 3 & 2 & 0 \end{bmatrix} \sim \begin{bmatrix} 6 & 0 & 0 \\ 1 & 0 & 0 \\ 3 & 2 & 0 \end{bmatrix} \sim \begin{bmatrix} 0 & 0 & 0 \\ 1 & 0 & 0 \\ 0 & 1 & 0 \end{bmatrix}
$$

*x*<sub>3</sub> est libre:  $x_1 = 0$ ,  $x_2 = 0$ ,  $x_3 = x_3$ 

$$
\begin{bmatrix} x_1 \\ x_2 \\ x_3 \end{bmatrix} = \begin{bmatrix} 0 \\ 0 \\ 1 \end{bmatrix} x_3
$$

 $\lambda = 3$ 

$$
\begin{bmatrix} 2 & -2 & 0 \ 1 & -1 & 0 \ 3 & 2 & -1 \end{bmatrix} \sim \begin{bmatrix} 0 & 0 & 0 \ 1 & -1 & 0 \ 3 & 2 & -1 \end{bmatrix} \sim \begin{bmatrix} 0 & 0 & 0 \ 1 & -1 & 0 \ 0 & 5 & -1 \end{bmatrix} \sim \begin{bmatrix} 0 & -1 & 0 \ 0 & 5 & -1 \ 0 & 0 & 0 \end{bmatrix} \sim \begin{bmatrix} 1 & 0 & -0.2 \ 0 & 1 & -0.2 \ 0 & 0 & 0 \end{bmatrix}
$$

*x*<sub>3</sub> est libre:  $x_1 = 0.2x_3$ ,  $x_2 = 0.2x_3$ ,  $x_3 = x_3$ 

$$
\begin{bmatrix} x_1 \\ x_2 \\ x_3 \end{bmatrix} = \begin{bmatrix} 0.2 \\ 0.2 \\ 1 \end{bmatrix} x_3 \text{ ou } \begin{bmatrix} 1 \\ 1 \\ 5 \end{bmatrix} x_3
$$

 $\lambda = 4$ 

$$
\begin{bmatrix} 1 & -2 & 0 \ 1 & -2 & 0 \ 3 & 2 & -2 \end{bmatrix} \sim \begin{bmatrix} 1 & -2 & 0 \ 3 & 2 & -2 \ 0 & 0 & 0 \end{bmatrix} \sim \begin{bmatrix} 1 & -2 & 0 \ 0 & 8 & -2 \ 0 & 0 & 0 \end{bmatrix} \sim \begin{bmatrix} 1 & -2 & 0 \ 0 & 1 & -0.25 \ 0 & 0 & 0 \end{bmatrix} \sim \begin{bmatrix} 1 & 0 & -0.5 \ 0 & 1 & -0.25 \ 0 & 0 & 0 \end{bmatrix}
$$
  
 $x_3$  est libre :  $x_1 = 0.5x_3$ ,  $x_2 = 0.25x_3$ ,  $x_3 = x_3$ 

$$
\begin{bmatrix} x_1 \\ x_2 \\ x_3 \end{bmatrix} = \begin{bmatrix} 0.5 \\ 0.25 \\ 1 \end{bmatrix} x_3 \text{ ou } \begin{bmatrix} 2 \\ 1 \\ 4 \end{bmatrix} x_3
$$

Vecteurs propres:

$$
\lambda = 2 : \begin{bmatrix} 0 \\ 0 \\ 1 \end{bmatrix} \quad \lambda = 3 : \begin{bmatrix} 1 \\ 1 \\ 5 \end{bmatrix} \quad \lambda = 4 : \begin{bmatrix} 2 \\ 1 \\ 4 \end{bmatrix}
$$

### **Question 6**

function y=gibbs(n,a)

```
% initialisations
x=linspace(0,1,1000); % On pouvait aussi utiliser une boucle "for"
y=zeros(1,1000);
sg=ones(1,500);
sg=[sg-sg];eqm=[];
for i=1:2:2*n-1,
   y=y+(4/pi)*(1/i)*sin(2*irpi*x);eqm=[eqm mean((y-sg).^2)];
end
subplot(3,1,1) % Graphique de la fonction
plot(x,y,x,sg) % On trace aussi f(x) (pas demandé à l'examen)
xlabel('x')
ylabel('f(x)')
subplot(3,1,2) % Graphique de l'erreur quadratique moyenne
plot(eqm)
xlabel('n')
ylabel('EQM')
subplot(3,1,3) % Graphique de l'erreur
if (a == 0) plot(x,y-sg)
   ylabel('Erreur')
elseif (a==1)
   plot(x,abs(y-sg))
   ylabel('Erreur en valeur absolue')
else
  plot(x,(y-sg).^2) ylabel('Erreur quadratique')
end
xlabel('x')
```
### **Question 8**

*A* est une matrice  $5 \times 6$ ,  $m = 5$ ,  $n = 6$ . Supposons que dim Col  $A = 4$ . **b** appartient à  $\mathbb{R}^5$ , car  $m = 5$ . Comme le sous-espace Col *A* est de dimension 4, il peut y avoir des **b** appartenant à **R**<sup>5</sup> qui ne sont pas dans Col *A*. Donc il n'y a pas toujours une solution. **b** doit être dans Col *A* pour qu'il y ait une solution.

Pour toujours avoir une solution, il faut que *A* ait 5 colonnes pivots, i.e. dim Col *A* = 5.

### **Question 9**

Soit **x** un vecteur propre de *AB*. On a  $AB$ **x** =  $\lambda$ **x**.

 $ABx = \lambda x \Rightarrow BABx = B\lambda x = \lambda Bx.$  $\Rightarrow BA(Bx) = \lambda(Bx)$ 

Donc *B***x** est un vecteur propre de *BA*.

Note: si  $Bx = 0$ , on a évidemment :

$$
ABx = 0 = \lambda 0 = \lambda Bx
$$

### **Question 10**

a) 
$$
det(V(t)) = 1 det \begin{bmatrix} a & a^2 & a^3 \\ b & b^2 & b^3 \\ c & c^2 & c^3 \end{bmatrix} + t \times det \begin{bmatrix} 1 & a^2 & a^3 \\ 1 & b^2 & b^3 \\ 1 & c^2 & c^3 \end{bmatrix} + t^2 \times det \begin{bmatrix} 1 & a & a^3 \\ 1 & b & b^3 \\ 1 & c & c^3 \end{bmatrix} + t^3 \times det \begin{bmatrix} 1 & a & a^2 \\ 1 & b & b^2 \\ 1 & c & c^2 \end{bmatrix}
$$

Il suffit de montrer que : det  $\begin{vmatrix} 1 & b & b^2 \end{vmatrix} \neq 0$ . 1 *a a* 2  $1 b b<sup>2</sup>$  $1 \, c \, c^2$ ≠ 0

$$
\det\begin{bmatrix} 1 & a & a^2 \\ 1 & b & b^2 \\ 1 & c & c^2 \end{bmatrix} = \det\begin{bmatrix} 1 & a & a^2 \\ 0 & b - a & b^2 - a^2 \\ 0 & c - a & c^2 - a^2 \end{bmatrix} = (1) \det\begin{bmatrix} b - a & b^2 - c^2 \\ c - a & c^2 - a^2 \end{bmatrix}
$$
  
= (1)  $(b - a) (c - a) \det\begin{bmatrix} 1 & b + a \\ 1 & c + a \end{bmatrix} = (1) (b - a) (c - a) [c + a - b - a]$ 

$$
= (b-a) (c-a) (c-b)
$$

Le résultat obtenu est différent de 0 si les constantes *a*, *b* et *c* sont distinctes.

b) det( $V(t)$ ) = 0 si 2 lignes sont identiques. Si  $t = a$ , *b* ou *c*, alors on a cette condition. Donc *a*, *b* et *c* sont des racines.